## Package 'jlmerclusterperm'

March 4, 2024

Title Cluster-Based Permutation Analysis for Densely Sampled Time Data

Version 1.1.3

Description An implementation of fast cluster-based permutation analysis (CPA) for densely-sampled time data developed in Maris & Oostenveld, 2007 [<doi:10.1016/j.jneumeth.2007.03.024>](https://doi.org/10.1016/j.jneumeth.2007.03.024). Supports (generalized, mixed-effects) regression models for the calculation of timewise statistics. Provides both a wholesale and a piecemeal interface to the CPA procedure with an emphasis on interpretability and diagnostics. Integrates 'Julia' libraries 'MixedModels.jl' and 'GLM.jl' for performance improvements, with additional functionalities for interfacing with 'Julia' from 'R' powered by the 'JuliaConnectoR' package.

License MIT + file LICENSE

URL <https://github.com/yjunechoe/jlmerclusterperm>, <https://yjunechoe.github.io/jlmerclusterperm/>

BugReports <https://github.com/yjunechoe/jlmerclusterperm/issues>

Depends  $R$  ( $>= 3.5$ )

- Imports backports (>= 1.1.7), cli, generics, JuliaConnectoR, lme4, stats, tools, utils
- Suggests broom, broom.mixed, covr, dplyr, eyetrackingR, forcats, future, ggplot2, knitr, MASS, patchwork, readr, rmarkdown, scales, test that  $(>= 3.0.0)$ , tibble

VignetteBuilder knitr

Config/testthat/edition 3

Encoding UTF-8

RoxygenNote 7.2.3

- **SystemRequirements** Julia  $(>= 1.8)$
- Collate 'jlmerclusterperm-package.R' 'aaa.R' 'utils.R' 'interop-utils.R' 'interop-utils-unexported.R' 'julia\_rng.R' 'jlmer\_spec.R' 'jlmer.R' 'compute\_timewise\_statistics.R' 'permute.R' 'permute\_timewise\_statistics.R'

<span id="page-1-0"></span>'clusters\_methods.R' 'extract\_clusters.R' 'calculate\_pvalue.R' 'clusterpermute.R' 'threshold\_search.R' 'tidy.R' 'zzz.R' 'srr-stats-standards.R'

#### NeedsCompilation no

Author June Choe [aut, cre, cph] (<<https://orcid.org/0000-0002-0701-921X>>)

Maintainer June Choe <jchoe001@gmail.com>

Repository CRAN

Date/Publication 2024-03-04 19:40:02 UTC

### R topics documented:

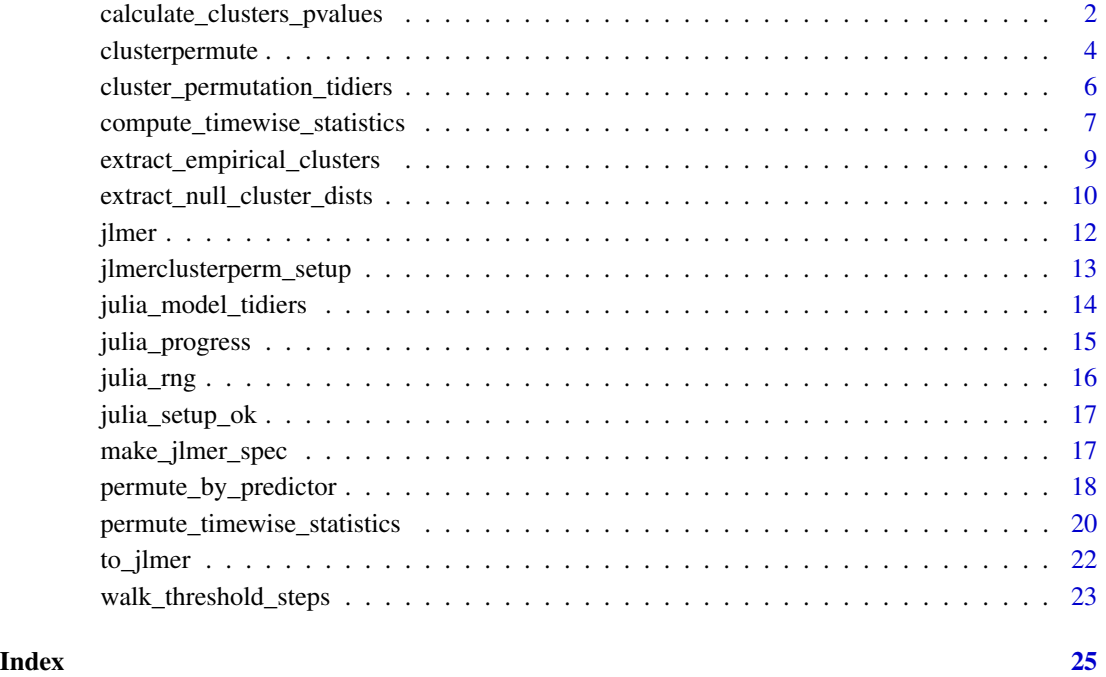

<span id="page-1-1"></span>calculate\_clusters\_pvalues

*Calculate bootstrapped p-values of cluster-mass statistics*

#### Description

Calculate bootstrapped p-values of cluster-mass statistics

#### <span id="page-2-0"></span>Usage

```
calculate_clusters_pvalues(
  empirical_clusters,
  null_cluster_dists,
  add1 = FALSE\mathcal{L}
```
clusters\_are\_comparable(empirical\_clusters, null\_cluster\_dists, error = FALSE)

#### Arguments

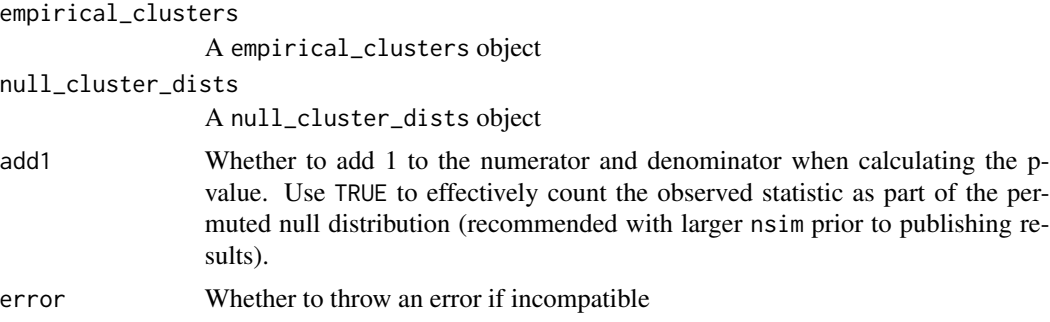

#### Value

An empirical\_clusters object augmented with p-values.

#### See Also

[extract\\_empirical\\_clusters\(\)](#page-8-1), [extract\\_null\\_cluster\\_dists\(\)](#page-9-1)

#### Examples

```
library(dplyr, warn.conflicts = FALSE)
# Specification object
spec <- make_jlmer_spec(
 weight \sim 1 + Diet, filter(ChickWeight, Time \le 20),
  subject = "Chick", time = "Time"
\lambdaspec
# Make empirical clusters
empirical_statistics <- compute_timewise_statistics(spec)
empirical_clusters <- extract_empirical_clusters(empirical_statistics, threshold = 2)
empirical_clusters
```
# Make null cluster-mass distribution

```
reset_rng_state()
null_statistics <- permute_timewise_statistics(spec, nsim = 100)
null_cluster_dists <- extract_null_cluster_dists(null_statistics, threshold = 2)
# Significance test the empirical cluster(s) from each predictor against the simulated null
calculate_clusters_pvalues(empirical_clusters, null_cluster_dists)
# Set `add1 = TRUE` to normalize by adding 1 to numerator and denominator
calculate_clusters_pvalues(empirical_clusters, null_cluster_dists, add1 = TRUE)
# This sequence of procedures is equivalent to `clusterpermute()`
reset_rng_state()
clusterpermute(spec, threshold = 2, nsim = 100, progress = FALSE)
# The empirical clusters and the null cluster-mass distribution must be comparable
empirical_clusters2 <- extract_empirical_clusters(empirical_statistics, threshold = 3)
# For example, below code errors because thresholds are different (2 vs. 3)
try( calculate_clusters_pvalues(empirical_clusters2, null_cluster_dists) )
# Check for compatibility with `clusters_are_comparable()`
clusters_are_comparable(empirical_clusters, null_cluster_dists)
```

```
clusters_are_comparable(empirical_clusters2, null_cluster_dists)
```
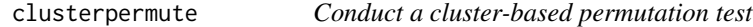

#### **Description**

Conduct a cluster-based permutation test

#### Usage

```
clusterpermute(
  jlmer_spec,
  family = c("gaussian", "binomial"),
  statistic = c("t", "chisq"),threshold,
  nsim = 100L,predictors = NULL,
  binned = FALSE,
  top_n = Inf,add1 = TRUE,
  ...,
  progress = TRUE
)
```
<span id="page-3-0"></span>

#### <span id="page-4-0"></span>clusterpermute 5

#### Arguments

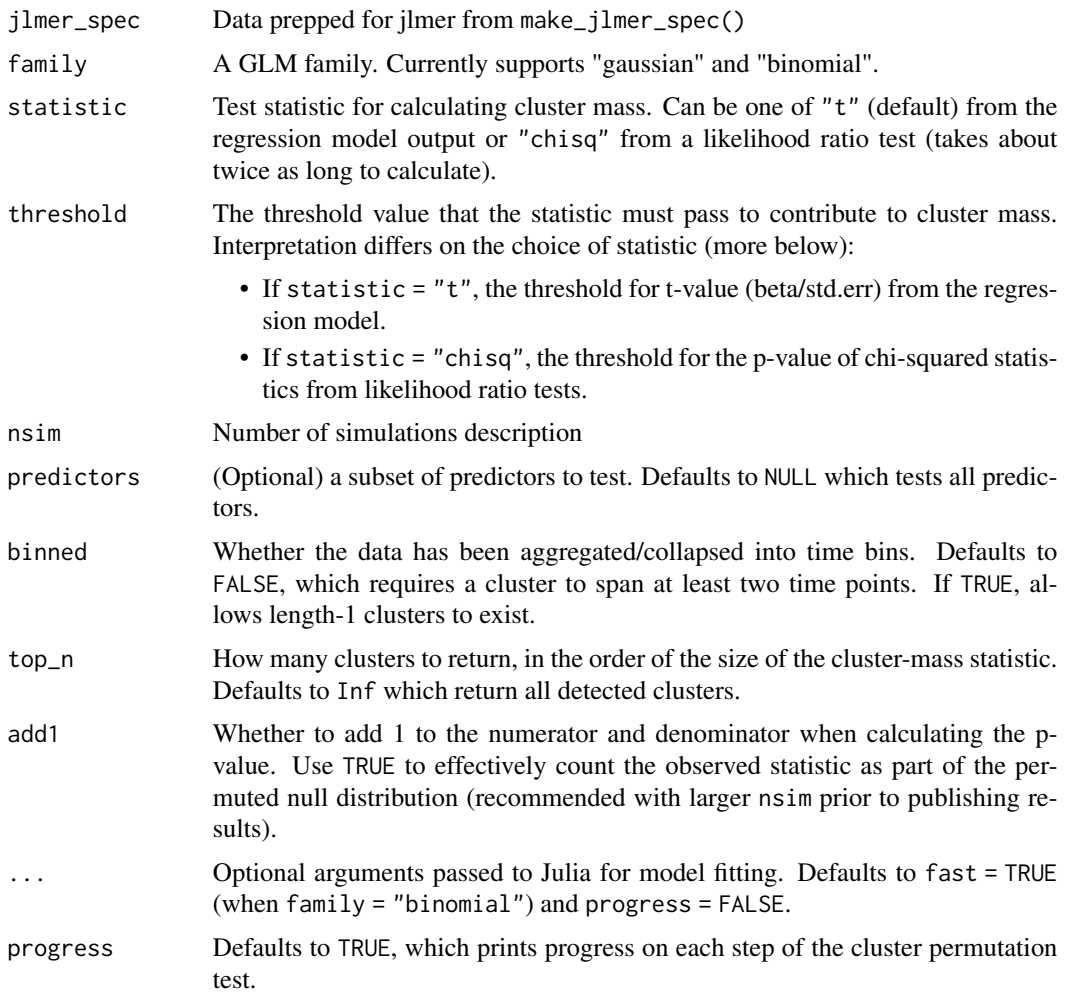

#### Value

A list of null\_cluster\_dists and empirical\_clusters with p-values

#### See Also

```
compute_timewise_statistics(), permute_timewise_statistics(), extract_empirical_clusters(),
extract_null_cluster_dists(), calculate_clusters_pvalues()
```
#### Examples

library(dplyr, warn.conflicts = FALSE)

```
# Specification object
spec <- make_jlmer_spec(
 weight \sim 1 + Diet, filter(ChickWeight, Time \le 20),
  subject = "Chick", time = "Time"
)
spec
# Should minimally provide `threshold` and `nsim`, in addition to the spec object
reset_rng_state()
CPA <- clusterpermute(spec, threshold = 2, nsim = 100, progress = FALSE)
CPA
# CPA is a list of `<null_cluster_dists>` and `<empirical_clusters>` objects
sapply(CPA, class)
# You can extract the individual components for further inspection
CPA$null_cluster_dists
CPA$empirical_clusters
```
cluster\_permutation\_tidiers *Tidiers for cluster permutation test objects*

#### Description

Tidiers for cluster permutation test objects

#### Usage

```
## S3 method for class 'timewise_statistics'
tidy(x, \ldots)## S3 method for class 'empirical_clusters'
tidy(x, ...)
## S3 method for class 'null_cluster_dists'
```
tidy $(x, \ldots)$ 

#### Arguments

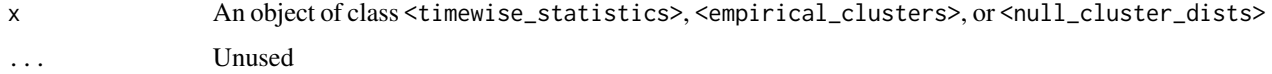

<span id="page-5-0"></span>

#### <span id="page-6-0"></span>Value

A data frame

#### Examples

```
library(dplyr, warn.conflicts = FALSE)
# Specification object
spec <- make_jlmer_spec(
  weight ~ 1 + Diet, filter(ChickWeight, Time <= 20),
  subject = "Chick", time = "Time"
\mathcal{L}spec
# Method for `<timewise_statistics>`
empirical_statistics <- compute_timewise_statistics(spec)
class(empirical_statistics)
tidy(empirical_statistics)
reset_rng_state()
null_statistics <- permute_timewise_statistics(spec, nsim = 100)
class(null_statistics)
tidy(null_statistics)
# Method for `<empirical_clusters>`
empirical_clusters <- extract_empirical_clusters(empirical_statistics, threshold = 2)
class(empirical_clusters)
tidy(empirical_clusters)
# Method for `<null_cluster_dists>`
null_cluster_dists <- extract_null_cluster_dists(null_statistics, threshold = 2)
class(null_cluster_dists)
tidy(null_cluster_dists)
```
<span id="page-6-1"></span>compute\_timewise\_statistics *Fit Julia regression models to each time point of a time series data*

#### Description

Fit Julia regression models to each time point of a time series data

#### Usage

```
compute_timewise_statistics(
  jlmer_spec,
  family = c("gaussian", "binomial"),
  statistic = c("t", "chisq"),
  ...
\mathcal{L}
```
#### Arguments

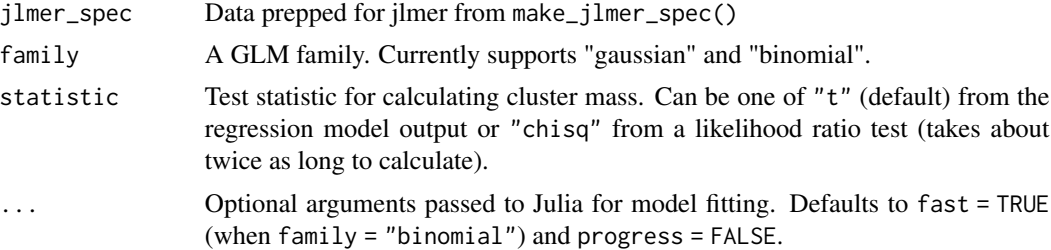

#### Value

A predictor-by-time matrix of cluster statistics, of class timewise\_statistics.

#### See Also

[jlmer\(\)](#page-11-1), [make\\_jlmer\\_spec\(\)](#page-16-1)

```
library(dplyr, warn.conflicts = FALSE)
# Specification object
spec <- make_jlmer_spec(
  weight \sim 1 + Diet, filter(ChickWeight, Time \le 20),
  subject = "Chick", time = "Time"
\mathcal{L}spec
# Predictor x Time matrix of t-statistics from regression output
empirical_statistics <- compute_timewise_statistics(spec)
round(empirical_statistics, 2)
# Collect as dataframe with 'tidy()'
empirical_statistics_df <- tidy(empirical_statistics)
empirical_statistics_df
# Timewise statistics are from regression models fitted to each time point
```
<span id="page-7-0"></span>

```
# - Note the identical statistics at 'Time == 0'
empirical_statistics_df %>%
  filter(time == 0)
to_jlmer(weight ~ 1 + Diet, filter(ChickWeight, Time == 0)) %>%
 tidy() %>%
  select(term, statistic)
```
<span id="page-8-1"></span>extract\_empirical\_clusters

*Detect largest clusters from a time sequence of predictor statistics*

#### Description

Detect largest clusters from a time sequence of predictor statistics

#### Usage

```
extract_empirical_clusters(
  empirical_statistics,
  threshold,
 binned = FALSE,
  top_n = Inf)
```
#### Arguments

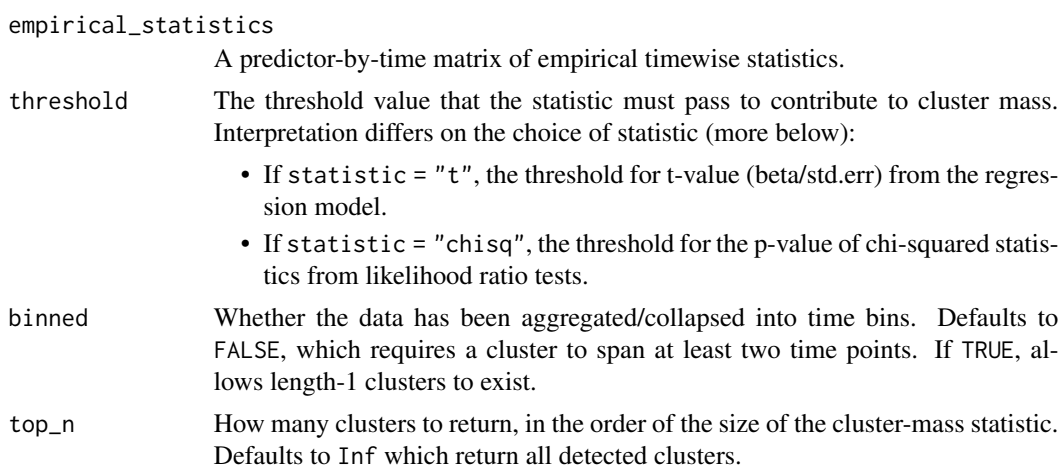

#### Value

An empirical\_clusters object.

#### <span id="page-9-0"></span>See Also

[compute\\_timewise\\_statistics\(\)](#page-6-1)

#### Examples

```
library(dplyr, warn.conflicts = FALSE)
# Specification object
spec <- make_jlmer_spec(
 weight ~ 1 + Diet, filter(ChickWeight, Time <= 20),
 subject = "Chick", time = "Time"
)
spec
# Empirical clusters are derived from the timewise statistics
empirical_statistics <- compute_timewise_statistics(spec)
empirical_clusters <- extract_empirical_clusters(empirical_statistics, threshold = 2)
empirical_clusters
# Collect as dataframe with `tidy()`
empirical_clusters_df <- tidy(empirical_clusters)
empirical_clusters_df
# Changing the `threshold` value identifies different clusters
extract_empirical_clusters(empirical_statistics, threshold = 1)
# A predictor can have zero or multiple clusters associated with it
extract_empirical_clusters(empirical_statistics, threshold = 3)
```
<span id="page-9-1"></span>extract\_null\_cluster\_dists *Construct a null distribution of cluster-mass statistics*

#### Description

Construct a null distribution of cluster-mass statistics

#### Usage

```
extract_null_cluster_dists(null_statistics, threshold, binned = FALSE)
```
#### <span id="page-10-0"></span>**Arguments**

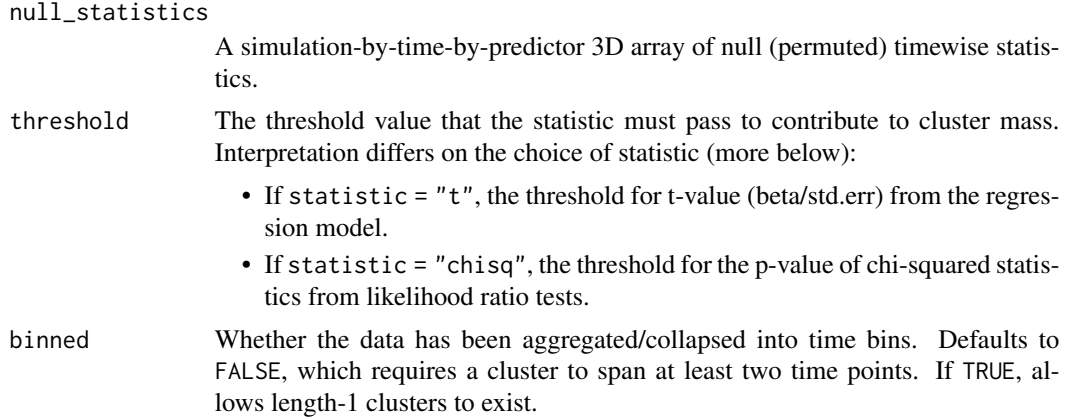

#### Value

A null\_cluster\_dists object.

#### See Also

[permute\\_timewise\\_statistics\(\)](#page-19-1)

```
library(dplyr, warn.conflicts = FALSE)
# Specification object
spec <- make_jlmer_spec(
  weight ~ 1 + Diet, filter(ChickWeight, Time <= 20),
  subject = "Chick", time = "Time"
)
spec
# Null cluster-mass distributions are derived from the permuted timewise statistics
reset_rng_state()
null_statistics <- permute_timewise_statistics(spec, nsim = 100)
null_cluster_dists <- extract_null_cluster_dists(null_statistics, threshold = 2)
null_cluster_dists
# Collect as dataframe with `tidy()`
# - Each simulation contributes one (largest) cluster-mass statistic to the null
# - When no clusters are found, the `sum_statistic` value is zero
null_cluster_dists_df <- tidy(null_cluster_dists)
null_cluster_dists_df
# Changing the `threshold` value changes the shape of the null
```

```
extract_null_cluster_dists(null_statistics, threshold = 1)
extract_null_cluster_dists(null_statistics, threshold = 3)
```
<span id="page-11-1"></span>jlmer *Fit a Julia regression model using jlmer specifications*

#### Description

Fit a Julia regression model using jlmer specifications

#### Usage

```
jlmer(jlmer_spec, family = c("gaussian", "binomial"), ..., progress = FALSE)
```
#### Arguments

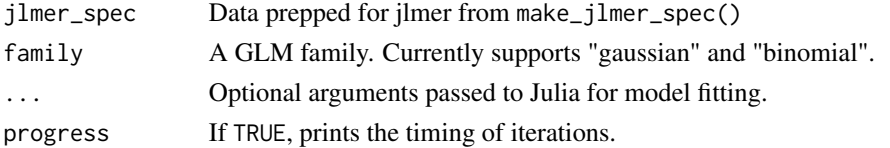

#### Value

A jlmer\_mod object.

#### See Also

[make\\_jlmer\\_spec\(\)](#page-16-1)

```
# Fitting a regression model with a specification object
spec <- make_jlmer_spec(weight ~ 1 + Diet, ChickWeight)
jlmer(spec)
```

```
# `lm()` equivalent
summary(lm(weight ~ 1 + Diet, ChickWeight))$coef
```
<span id="page-12-0"></span>jlmerclusterperm\_setup

*Initial setup for the jlmerclusterperm package*

#### Description

Initial setup for the jlmerclusterperm package

#### Usage

```
jlmerclusterperm_setup(..., cache_dir = NULL, restart = TRUE, verbose = TRUE)
```
#### Arguments

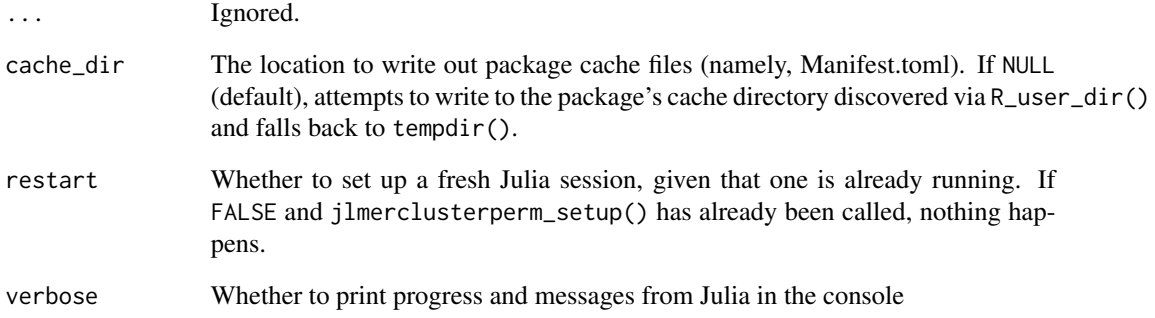

#### Value

TRUE

```
options("jlmerclusterperm.nthreads" = 2)
jlmerclusterperm_setup(cache_dir = tempdir(), verbose = FALSE)
```
<span id="page-13-0"></span>julia\_model\_tidiers *Tidier methods for Julia regression models*

#### Description

Tidier methods for Julia regression models

#### Usage

```
## S3 method for class 'jlmer_mod'
tidy(x, effects = c("var_model", "ranٰ] axis", "fixed"), ...## S3 method for class 'jlmer_mod'
glance(x, \ldots)
```
#### Arguments

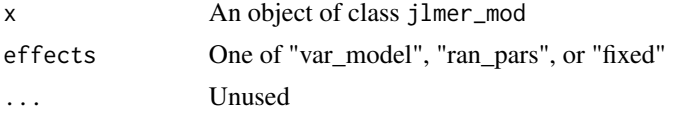

#### Value

A data frame

```
# Fixed-effects only model
mod1 <- to_jlmer(weight ~ 1 + Diet, ChickWeight)
tidy(mod1)
glance(mod1)
# Mixed model
mod2 <- to_jlmer(weight ~ 1 + Diet + (1 | Chick), ChickWeight)
tidy(mod2)
glance(mod2)
# Select which of fixed/random effects to return
tidy(mod2, effects = "fixed")
tidy(mod2, effects = "ran_pars")
```
<span id="page-14-0"></span>julia\_progress *Set/get options for Julia progress bar*

#### Description

Set/get options for Julia progress bar

#### Usage

```
julia_progress(show, width)
```
#### Arguments

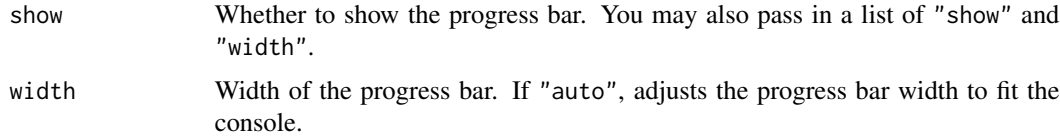

#### Value

Previous values for show and width

```
# Show current progress options
julia_progress()
# Set options and save previous options
old_progress_opts <- julia_progress(show = FALSE, width = 100)
julia_progress()
# Restoring progress settings by passing a list of old options
old_progress_opts
julia_progress(old_progress_opts)
identical(julia_progress(), old_progress_opts)
```

```
# Alternatively, reset to default settings using this syntax:
julia_progress(show = TRUE, width = "auto")
```
<span id="page-15-0"></span>

#### Description

Interface to the Julia RNG

#### Usage

```
set_rng_state(i)
```
reset\_rng\_state()

get\_rng\_state()

set\_rng\_seed(seed)

```
get_rng_seed()
```
#### Arguments

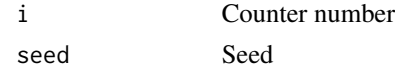

#### Value

The current seed or counter

```
# RNG initializes to seed=1 counter=0
get_rng_seed()
get_rng_state()
# setter/getter for RNG counter
set_rng_state(123)
get_rng_state()
# setter/getter for RNG seed
set_rng_seed(2)
get_rng_seed()
# restore to initial setting (seed=1, counter=0)
set_rng_seed(1)
set_rng_state(0)
```
#### <span id="page-16-0"></span>julia\_setup\_ok *Check Julia requirements for jlmerclusterperm*

#### Description

Check Julia requirements for jlmerclusterperm

#### Usage

julia\_setup\_ok()

#### Value

Boolean

#### Examples

julia\_setup\_ok()

<span id="page-16-1"></span>make\_jlmer\_spec *Create a specifications object for fitting regression models in Julia*

#### Description

Create a specifications object for fitting regression models in Julia

#### Usage

```
make_jlmer_spec(
  formula,
  data,
  subject = NULL,trial = NULL,
  time = NULL,
  drop_terms = NULL,
  ...
\mathcal{E}
```
#### <span id="page-17-0"></span>Arguments

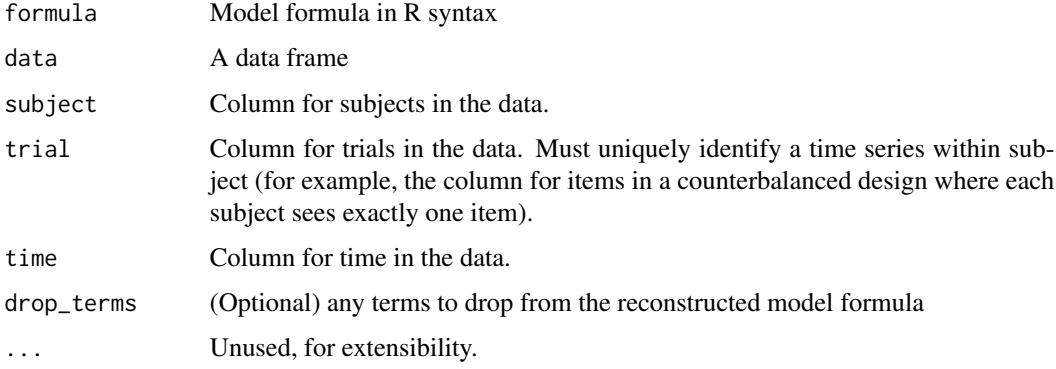

#### Value

An object of class jlmer\_spec.

#### Examples

```
# Bare specification object (minimal spec for fitting a global model)
spec <- make_jlmer_spec(weight ~ 1 + Diet, ChickWeight)
spec
# Constraints on specification for CPA:
# 1) The combination of `subject`, `trial`, and `time` must uniquely identify rows in the data
# 2) 'time' must have constant sampling rate (i.e., evenly spaced values)
spec_wrong <- make_jlmer_spec(
  weight ~ 1 + Diet, ChickWeight,
  time = "Time"
\lambdaunique(ChickWeight$Time)
# Corrected specification for the above
spec_correct <- make_jlmer_spec(
  weight ~ 1 + Diet, subset(ChickWeight, Time <= 20),
  subject = "Chick", time = "Time"
)
spec_correct
```
permute\_by\_predictor *Permute data while respecting grouping structure(s) of observations*

#### Description

Permute data while respecting grouping structure(s) of observations

permute\_by\_predictor 19

#### Usage

```
permute_by_predictor(
  jlmer_spec,
  predictors,
 predictor_type = c("guess", "between_participant", "within_participant"),
  n = 1L\lambda
```
#### Arguments

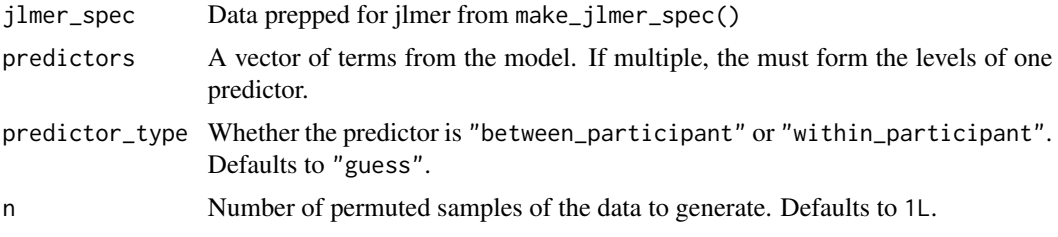

#### Value

A long dataframe of permuted re-samples with .id column representing replication IDs.

```
# Example data setup
chickweights_df <- ChickWeight
chickweights_df <- chickweights_df[chickweights_df$Time <= 20, ]
chickweights_df$DietInt <- as.integer(chickweights_df$Diet)
head(chickweights_df)
# Example 1: Spec object using the continuous `DietInt` predictor
chickweights_spec1 <- make_jlmer_spec(
  formula = weight \sim 1 + DietInt,
  data = chickweights_df,
  subject = "Chick", time = "Time"
)
chickweights_spec1
# Shuffling `DietInt` values guesses `predictor_type = "between_participant"`
reset_rng_state()
spec1_perm1 <- permute_by_predictor(chickweights_spec1, predictors = "DietInt")
# This calls the same shuffling algorithm for CPA in Julia, so counter is incremented
get_rng_state()
# Shuffling under shared RNG state reproduces the same permutation of the data
reset_rng_state()
spec1_perm2 <- permute_by_predictor(chickweights_spec1, predictors = "DietInt")
```

```
identical(spec1_perm1, spec1_perm2)
# Example 2: Spec object using the multilevel `Diet` predictor
chickweights_spec2 <- make_jlmer_spec(
  formula = weight \sim 1 + Diet,
  data = chickweights_df,
  subject = "Chick", time = "Time"
\mathcal{L}chickweights_spec2
# Levels of a category are automatically shuffled together
reset_rng_state()
spec2_perm1 <- permute_by_predictor(chickweights_spec2, predictors = "Diet2")
reset_rng_state()
spec2_perm2 <- permute_by_predictor(chickweights_spec2, predictors = c("Diet2", "Diet3", "Diet4"))
identical(spec2_perm1, spec2_perm2)
```

```
permute_timewise_statistics
```
*Simulate cluster-mass statistics via bootstrapped permutations*

#### Description

Simulate cluster-mass statistics via bootstrapped permutations

#### Usage

```
permute_timewise_statistics(
  jlmer_spec,
  family = c("gaussian", "binomial"),
  statistic = c("t", "chisq"),nsim = 100L,
 predictors = NULL,
  ...
\mathcal{L}
```
#### Arguments

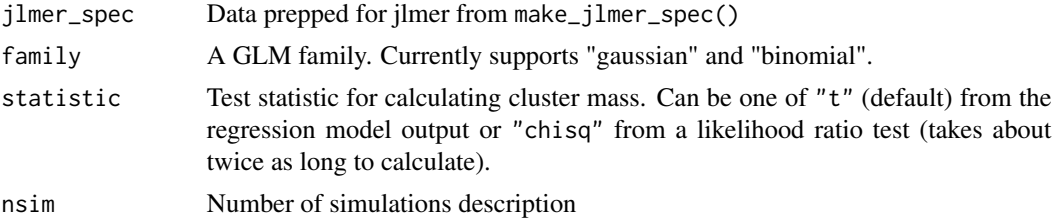

<span id="page-19-0"></span>

<span id="page-20-0"></span>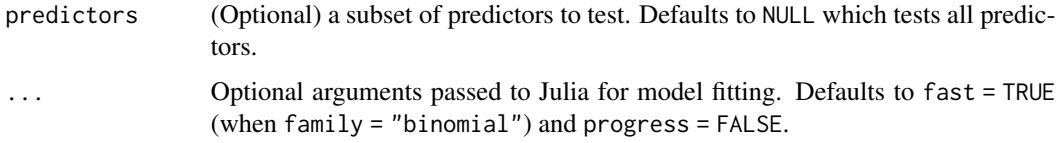

#### Value

A simulation-by-time-by-predictor 3D array of cluster statistics, of class timewise\_statistics.

#### See Also

[make\\_jlmer\\_spec\(\)](#page-16-1)

```
library(dplyr, warn.conflicts = FALSE)
# Specification object
spec <- make_jlmer_spec(
 weight ~ 1 + Diet, filter(ChickWeight, Time <= 20),
  subject = "Chick", time = "Time"
\lambdaspec
# Simulation x Time x Predictor array of t-statistics from regression output
reset_rng_state()
null_statistics <- permute_timewise_statistics(spec, nsim = 3)
round(null_statistics, 2)
# Collect as dataframe with 'tidy()'
permuted_timewise_stats_df <- tidy(null_statistics)
permuted_timewise_stats_df
# Permutations ran under the same RNG state are identical
reset_rng_state()
null_statistics2 <- permute_timewise_statistics(spec, nsim = 3)
identical(null_statistics, null_statistics2)
get_rng_state()
null_statistics3 <- permute_timewise_statistics(spec, nsim = 3)
identical(null_statistics, null_statistics3)
```
<span id="page-21-0"></span>

#### Description

Fit a Julia regression model using lme4 syntax

#### Usage

```
to_jlmer(
  formula,
  data,
  family = c("gaussian", "binomial"),
  jlmer_spec_opts = list(),
  ...,
  progress = FALSE
\mathcal{E}
```
#### Arguments

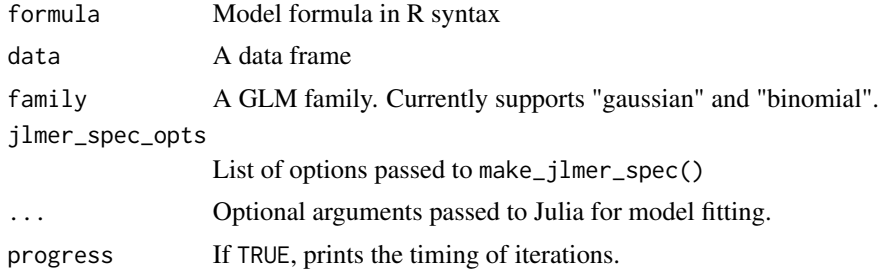

#### Value

A jlmer\_mod object.

#### See Also

[jlmer\(\)](#page-11-1), [make\\_jlmer\\_spec\(\)](#page-16-1)

```
# Fitting a regression model with R formula syntax
to_jlmer(weight ~ 1 + Diet, ChickWeight)
# `lm()` equivalent
```

```
# Fitting a mixed model with {lme4} syntax
to_jlmer(weight ~ 1 + Diet + (1 | Chick), ChickWeight)
# Passing MixedModels.jl fit options to the `...`
to_jlmer(weight ~ 1 + Diet + (1 | Chick), ChickWeight, REML = TRUE)
```
walk\_threshold\_steps *Test the probability of cluster-mass statistics over a range of threshold values*

#### Description

Test the probability of cluster-mass statistics over a range of threshold values

#### Usage

```
walk_threshold_steps(
 empirical_statistics,
 null_statistics,
 steps,
  top_n = Inf,binned = FALSE,
 add1 = TRUE,progress = TRUE
)
```
#### Arguments

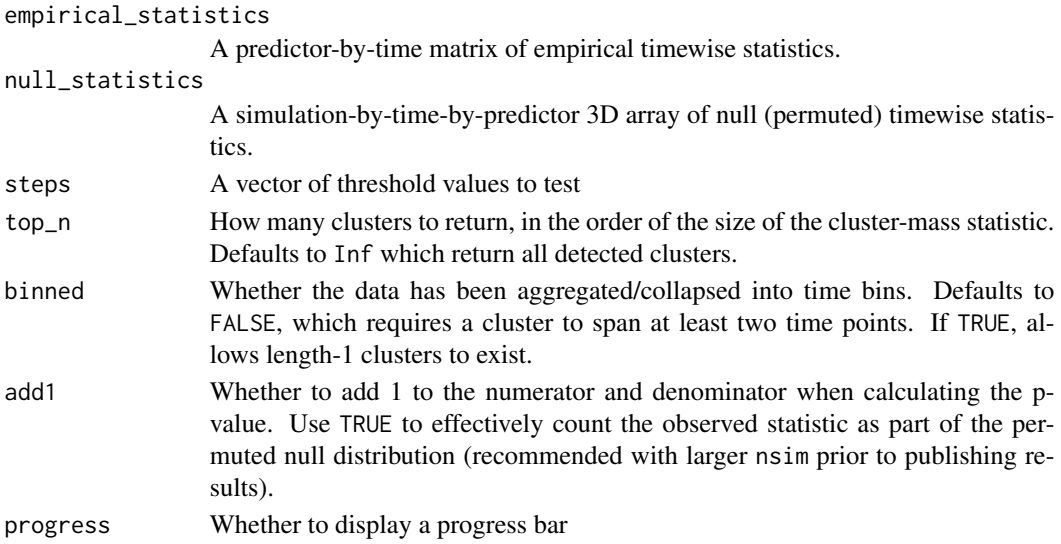

#### Value

A data frame of predictor clusters-mass statistics by threshold.

```
# Specification object
spec <- make_jlmer_spec(
 weight \sim 1 + Diet, subset(ChickWeight, Time \le 20),
 subject = "Chick", time = "Time"
)
spec
# Compute timewise statistics for the observed and permuted data
empirical_statistics <- compute_timewise_statistics(spec)
null_statistics <- permute_timewise_statistics(spec, nsim = 100)
# Test cluster mass/probability under different threshold values
walk_threshold_steps(empirical_statistics, null_statistics, steps = 1:3,
                     progress = FALSE)
```
# <span id="page-24-0"></span>Index

```
calculate_clusters_pvalues, 2
calculate_clusters_pvalues(), 5
cluster_permutation_tidiers, 6
clusterpermute, 4
clusters_are_comparable
        (calculate_clusters_pvalues), 2
compute_timewise_statistics, 7
compute_timewise_statistics(), 5, 10
extract_empirical_clusters, 9
extract_empirical_clusters(), 3, 5
extract_null_cluster_dists, 10
extract_null_cluster_dists(), 3, 5
get_rng_seed (julia_rng), 16
get_rng_state (julia_rng), 16
glance.jlmer_mod (julia_model_tidiers),
        14
jlmer, 12
jlmer(), 8, 22
jlmerclusterperm_setup, 13
julia_model_tidiers, 14
julia_progress, 15
julia_rng, 16
julia_setup_ok, 17
make_jlmer_spec, 17
make_jlmer_spec(), 8, 12, 21, 22
permute_by_predictor, 18
permute_timewise_statistics, 20
permute_timewise_statistics(), 5, 11
reset_rng_state (julia_rng), 16
set_rng_seed (julia_rng), 16
set_rng_state (julia_rng), 16
tidy.empirical_clusters
        (cluster_permutation_tidiers),
        6
```
tidy.jlmer\_mod *(*julia\_model\_tidiers*)*, [14](#page-13-0) tidy.null\_cluster\_dists *(*cluster\_permutation\_tidiers*)*, [6](#page-5-0) tidy.timewise\_statistics *(*cluster\_permutation\_tidiers*)*, [6](#page-5-0) to\_jlmer, [22](#page-21-0)

walk\_threshold\_steps, [23](#page-22-0)